# Network Functions

#### John Drake and Adrian Farrel

Juniper Business Use Only

### Network Functions (NF)

- Derived from <https://datatracker.ietf.org/doc/html/draft-kompella-mpls-mspl4fa-01>
	- Identify the forwarding actions to execute using information in the label stack
	- An SPL indicates that a bit-map follows that identifies forwarding actions
	- Additional data may be included
- Attempt to generalize and flesh out Kireeti's proposal
	- Forwarding Actions -> Network Functions (NFs)
- Two SPLs
	- Hop by Hop (HBH) and End to End (E2E)
		- P-nodes only process HBH SPLs
	- Suggested by Adrian and Stewart
	- Allows both types of NFs to evolve independently w/o interference
	- Both are completely extensible
	- Non-label fields are unchanged
- When defining (via an RFC) a new NF
	- Specify whether it is HBH of E2E
	- Specify its bit in the Network Functions Flags (NFFs) (see below)
	- Specify whether it has ancillary data
		- If so, what is it and is it "in-stack" or "after-stack"

#### Network Function Label Stack Block (NFLSB)

- Common format for both types of NFs (HBH and E2E)
- SPL, NFFs, and in-stack ancillary data
- SPLs
	- Two different SPLs make it easy for transit nodes to find which functions to process
- NFFs
	- Contiguous set of bits, one per each currently defined NF understood by the ingress node
	- Set of one or more label stack entries (LSEs)
	- Each LSE has a Continue bit, 19 NFFs, 3 NFFs, the BoS bit, and 8 NFFs
	- Continue bit indicates another LSE with NFFs
- In-stack ancillary data
	- 31 bits of ancillary data for each NF whose NFF is set
	- In the same order as the NFFs
- Delimited by another SPL, or an LSE with BoS set, or ancillary data with BoS set
	- Care must be taken that ancillary data does not match an SPL

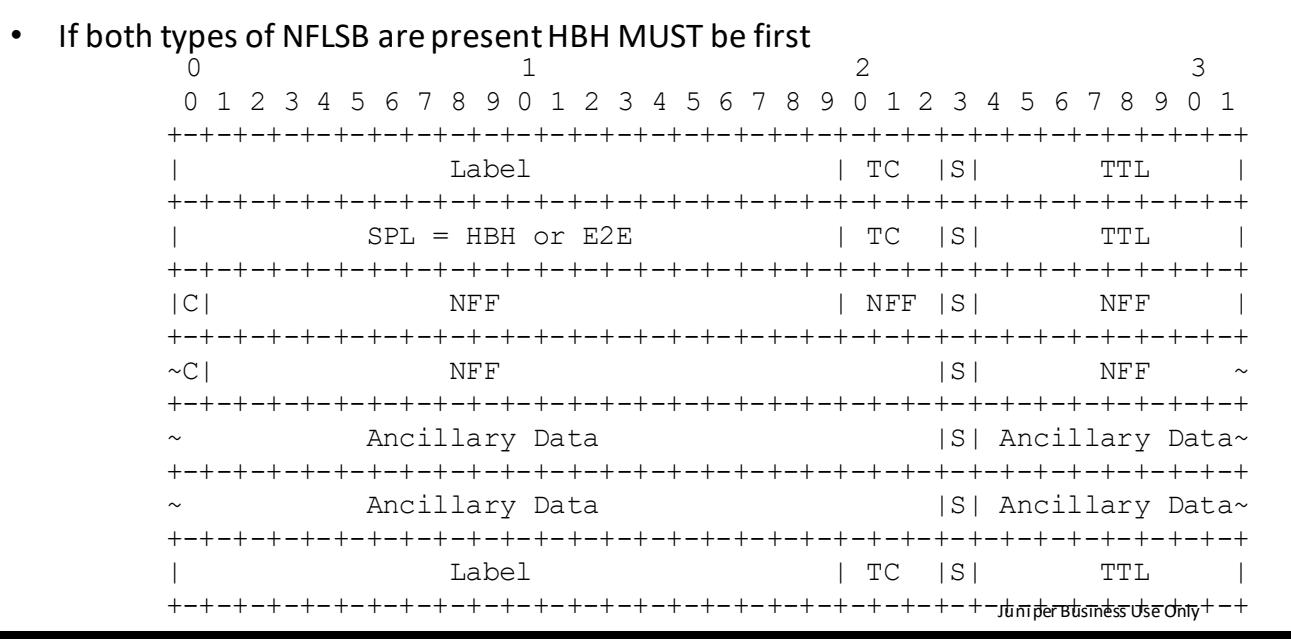

## Ancillary Data

- A node understands the NFFs up to a given bit position N
	- Does not need to support all defined NFFs less than N
	- Skips over ancillary data for NFFs it doesn't support
- Stops processing the NFLSB for NFFs > N
- Given packet will have a set M whose NFFs are set and understood by the node
	- Size of  $(M) \leq N$
	- Within M
		- Set X (NFFs w/o ancillary data)
		- Set Y (NFFs w/ in-stack ancillary data)
		- Set Z (NFFS w/ after-stack data)
		- Size of  $(X + Y + Z) =$  Size of  $(M)$
	- Ancillary data for Y in NFLSB after NFFs in the same order as elements in Y
	- Ancillary data for Z after-stack in the same order as elements in Z
	- If a set is empty there is no ancillary data of that type

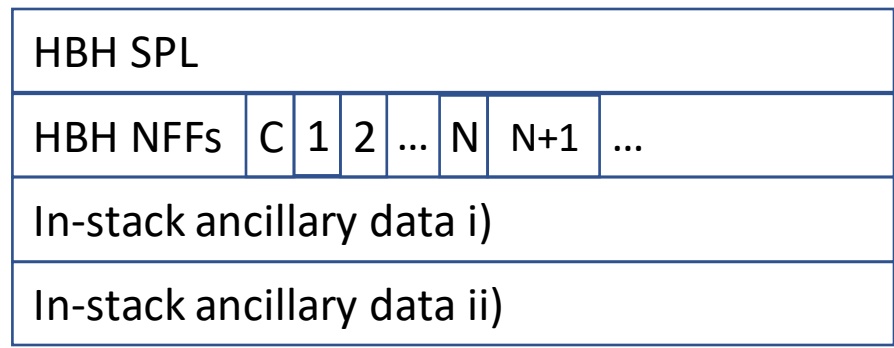

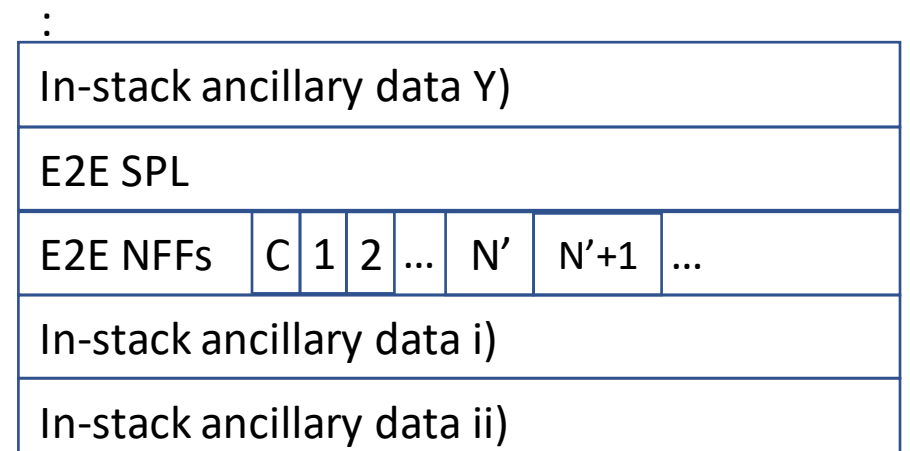

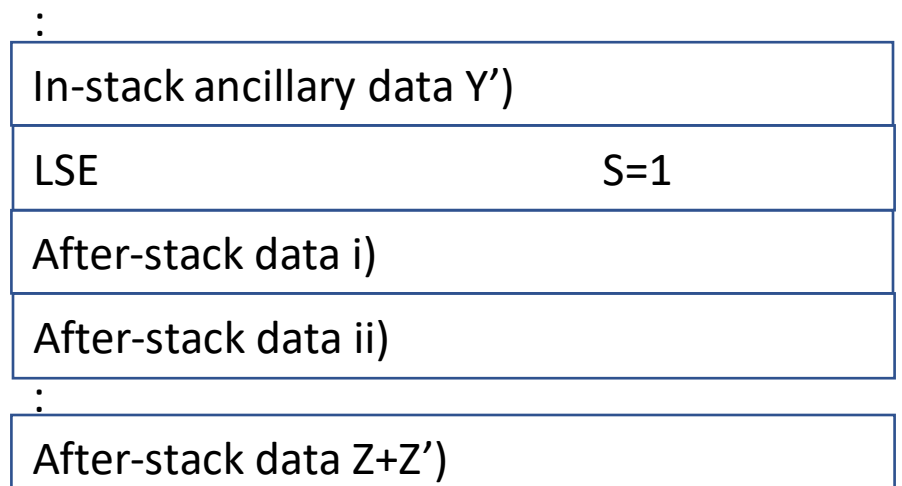